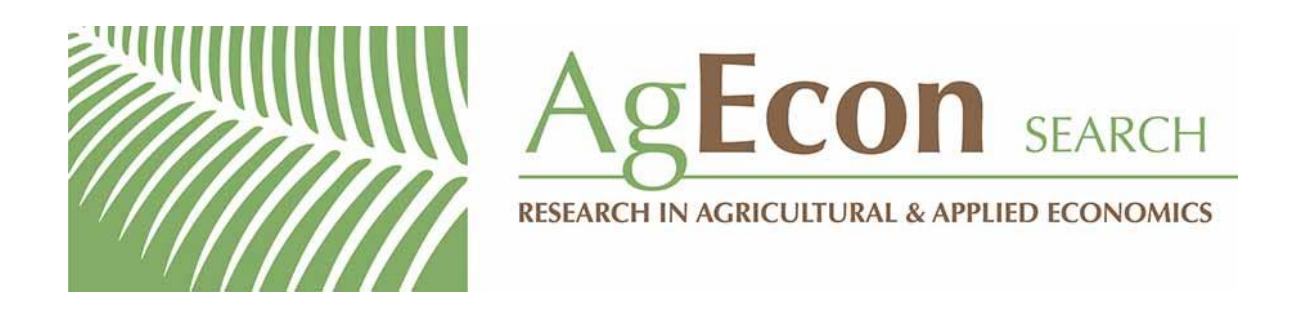

*The World's Largest Open Access Agricultural & Applied Economics Digital Library*

### **This document is discoverable and free to researchers across the globe due to the work of AgEcon Search.**

**Help ensure our sustainability.**

[Give to AgEcon Search](https://makingagift.umn.edu/give/yourgift.html?&cart=2313)

AgEcon Search [http://ageconsearch.umn.edu](http://ageconsearch.umn.edu/) [aesearch@umn.edu](mailto:aesearch@umn.edu)

*Papers downloaded from AgEcon Search may be used for non-commercial purposes and personal study only. No other use, including posting to another Internet site, is permitted without permission from the copyright owner (not AgEcon Search), or as allowed under the provisions of Fair Use, U.S. Copyright Act, Title 17 U.S.C.*

# **Can Supermarkets Boost Healthy Eating Habits?**

**Matheus Dill, Vitor Francisco Dalla Corte, Adriano Adelcino Anselmi, Carlos Alberto Oliveira and Maria Isabel Finger**

**Center for Studies and Research in Agribusiness, Federal University of Rio Grande do Sul – BRAZIL matheusdill@hotmail.com, vitordallacorte@gmail.com, anselmi@agrigestor.com.br, caufrgs@hotmail.com, mi\_finger@hotmail.com**

*Selected Poster prepared for presentation at the International Association of Agricultural Economists (IAAE) Triennial Conference, Foz do Iguaçu, Brazil 18-24 August, 2012.*

*Copyright 2012 by Matheus Dill, Vitor Francisco Dalla Corte, Adriano Adelcino Anselmi, Carlos Alberto Oliveira and Maria Isabel Finger. All rights reserved. Readers may make verbatim copies of this document for non-commercial purposes by any means, provided this copyright notice appears on all such copies.* 

**RESEARCH POSTER PRESENTATION DESIGN © 2012 www.PosterPresentations.com**

According to North (1990) institutions determine the opportunities in the society, while organizations (among which companies are included) are formed to make the most of these opportunities. In the interstice, ideologies are formal and informal rule makers of society and thus play a key role in the development of different economies. Consumers have different buying behaviors, which are influenced by different factors: social, situational, individual (age, gender, social class), environment<br>Source: prepared by the author FAO/STAT, 2011

Problems related to obesity as a result of changing dietary habits have generated discussions. This study aimed to make connections between institutional theory and presumable strategies that supermarkets may adopt to minimize problems related to poor nutrition. Eating habits, obesity and overweight indexes were analyzed, leading to the following problem: How can supermarkets contribute to fight epidemic obesity and at the same time take advantages of it?

### **ABSTRACT**

This information directly reflects on the importance of this issue, and is related to the upward increase of the average calories consumed by Americans and Brazilians (Figure 2). Figure 1: Number of indicators in the  $\geq 20$  years of age, by gender. Brazil; periods 1974-75, 1989, 2002-2003 and 2008-2009. Source: IBGE, 2010.

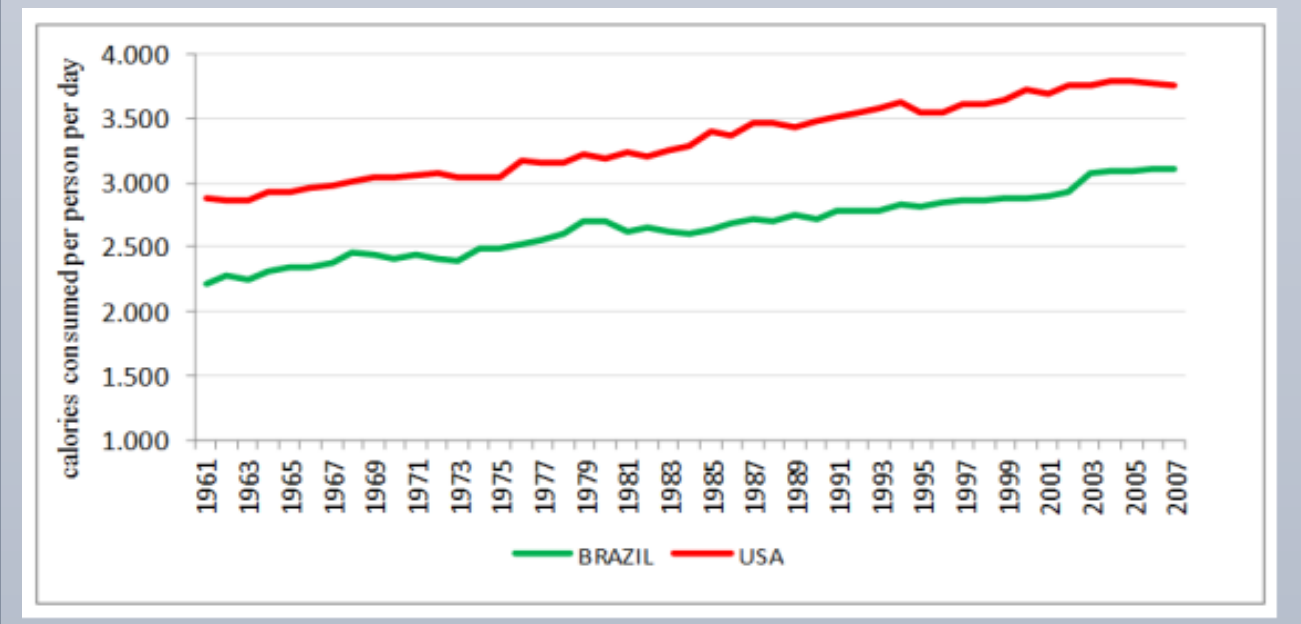

**FINAL REMARKS**

### **SUPERMARKETS**

### **REFERENCES**

national Association of Agricultural Econe

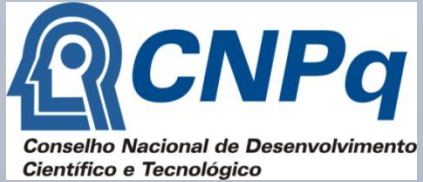

Matheus Dill\*, Vitor Francisco Dalla Corte, Adriano Adelcino Anselmi, Carlos Alberto Oliveira and Maria Isabel Finger Center for Studies and Research in Agribusiness, Federal University of Rio Grande do Sul – BRAZIL . Contact: matheusdill@hotmail.com\*

## Can Supermarkets Boost Healthy Eating Habits?

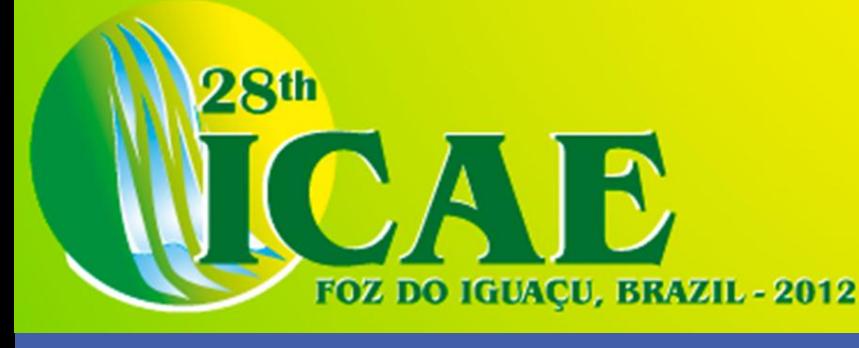

### **INSTITUTIONAL THEORY AND CONSUMER BEHAVIOR**

(where the food is bought and consumed) and market strategies imposed by firms.

Brazil – 75% of total food sales in supermarkets. EUA – 80%. Americans focus consume in packaged foods, while Brazilians consume over 75kg more of fresh products (Table 1).

**THE INSTITUTIONAL LEGITIMACY** In this approach, supermarkets that seek to strengthen the organizational identity and the relationship with their costumers need to adequately manage its institutional capital looking for legitimizing their actions.

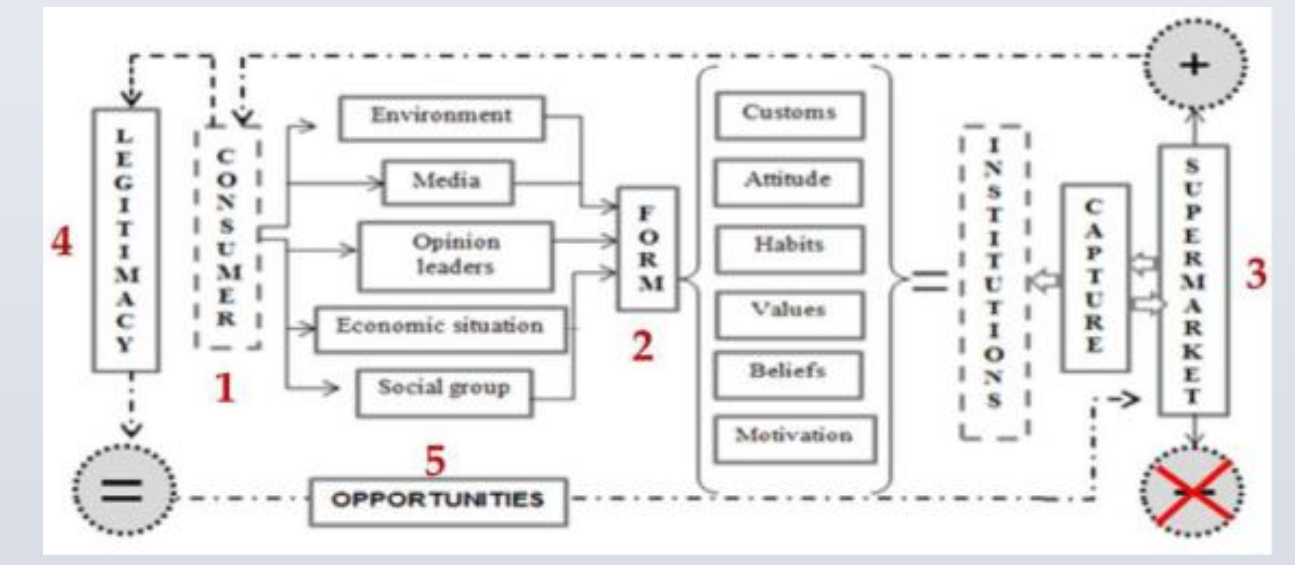

Source: prepared by the author FAO/STAT, 2011.

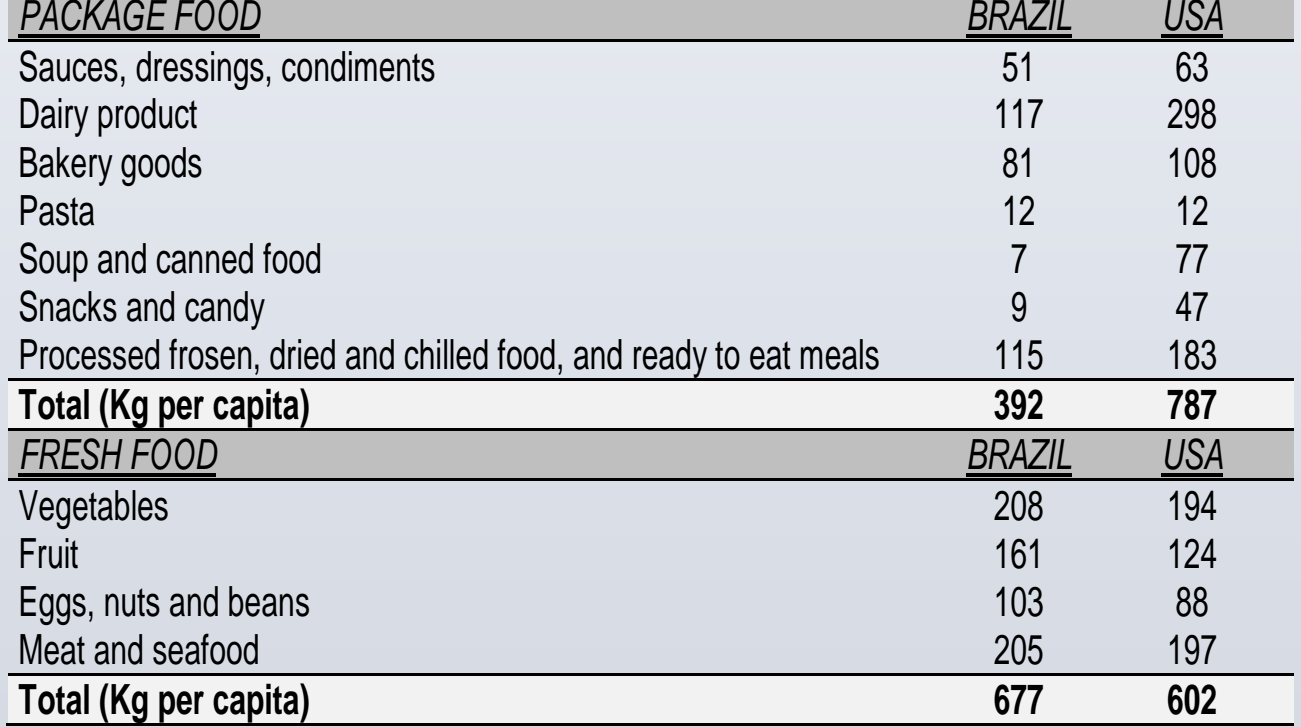

Table 1: consumption per capita (kg) in 2002.

Source: prepared by author based on data from Fairfield (2010). Research shows that 62% of U.S. consumers are looking for a healthier diet. For 45% of "shoppers", there is a concern about the nutritional content of food they buy in supermarkets, a similar statistic in 2009; but in 2006 it was only 32% (ABRAS, 2010). This information highlighted the opportunities that supermarkets have and the strategies that aim to maximize the offer and the demand for healthier foods and that may provide future benefits for both parties.

Figure 3: Consumer, institutions and supermarket seeking legitimacy

Supermarkets could help fighting overweight and obesity problems, and at the same time, take advantages on these actions through the institutional legitimacy that consumers will build regarding the benefits that the supermarkets offer.

### **RESULTS AND IMPLICATIONS**

In the U.S., approximately two thirds of adults and one fifth of children are obese or over weighted (CDC, 2009). In Brazil, obesity has also increased, reaching mostly men with higher incomes (Figure 1).

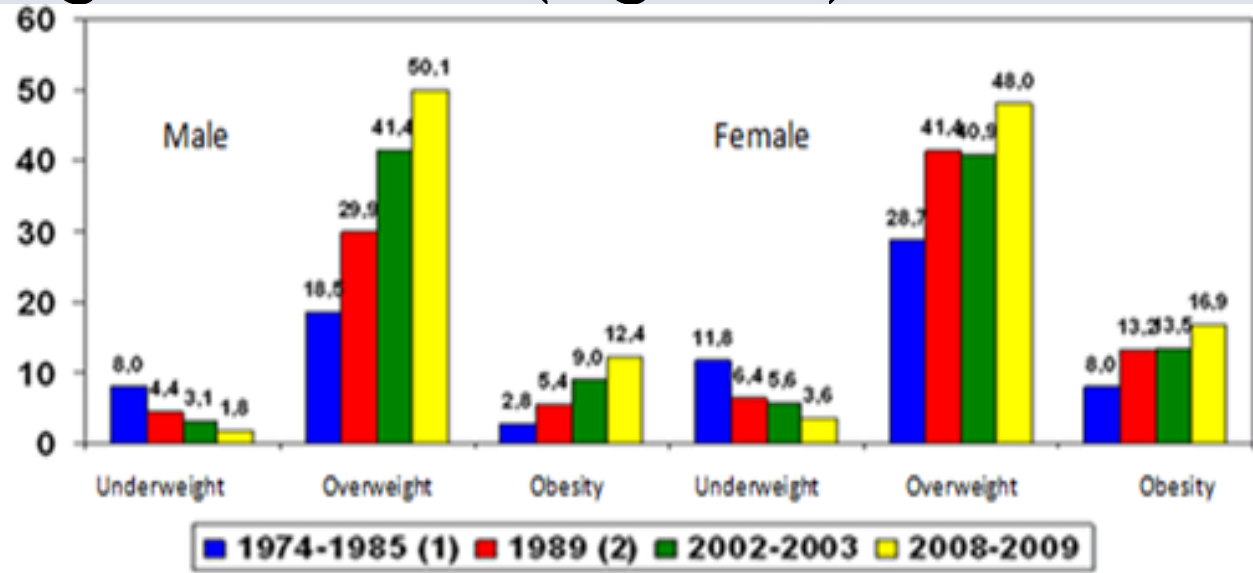

**ACKNOWLEDGMENT** ABRAS. Panorama 2011. Revista SuperHiper. 2011. CDC. Recommended Community Strategies and Measurements to Prevent Obesity in the United States. vol. 58, n. 7, 2009. IBGE. Pesquisa de Orçamentos Familiares (POF - 2008-2009). Antropometria e estado nutricional de crianças, adolescentes e adultos no Brasil. 2010. FAOSTAT - Food and Agriculture Organization of the United Nations. 2011. Available at: http://faostat.fao.org/default.aspx Accessed: 04/04/2011. FAIRFIELD, H Metrics : factory food. New York Times, May 4, 2011. NORTH, D. Institutions, Institutional Change and Economic Performance, Cambridge University Press, Cambridge, 1990. .

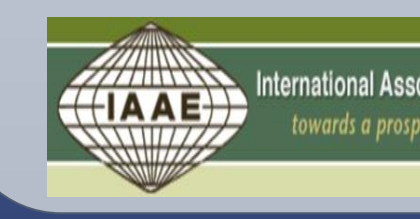

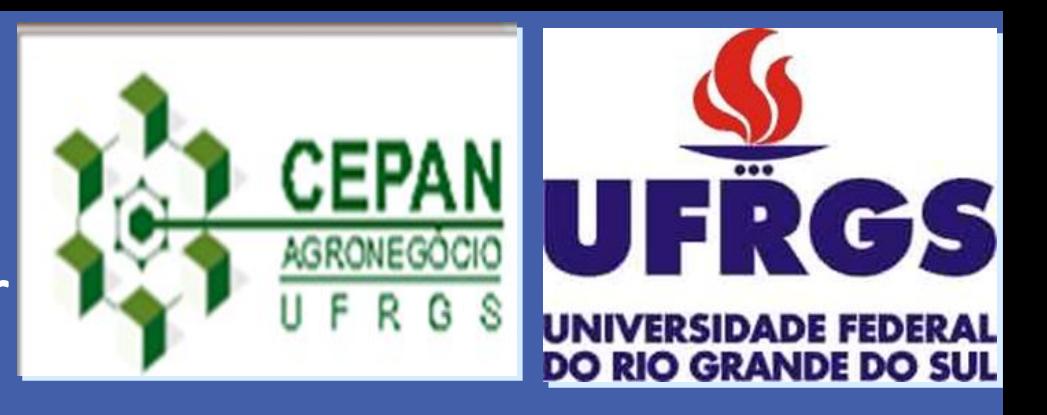